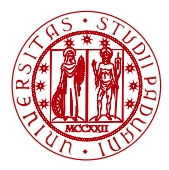

**I** INIVERSITÀ **DEGLI STUDI** DI PADOVA

Dipartimento di Matematica

# Laboratorio di Calcolo Numerico Laboratorio 8: Quadratura numerica

Damiano Pasetto

E-mail: [pasetto@math.unipd.it](file:pasetto@math.unipd.it)

Dispense: [http://dispense.dmsa.unipd.it/putti/calcolo](http://dispense.dmsa.unipd.it/putti/calcolo_ambientale/index.html) ambientale/index.html

<span id="page-0-0"></span>5 Maggio 2014

## Quadatura Numerica: metodo dei trapezi composito

#### Esercizio 1

Si vuole calcolare l'integrale I,

<span id="page-1-0"></span>
$$
I = \int_a^b f(x) \, dx.
$$

Scrivere un programma in fortran che implementi la formula dei trapezi composita utilizzando *n* sottointervalli. Posti  $h = (b - a)/n$  e  $x_0 = a$ , l'integrale  $I$  viene approssimato con

$$
I \approx I_{T,n} = \frac{h}{2} \sum_{i=0}^{n-1} \left( f(x_i) + f(x_{i+1}) \right), \tag{1}
$$

dove  $x_{i+1} = x_i + h$ .

### Istruzioni

Il programma è costituito da:

- **1** Un programma principale, chiamato, per esempio, *integrale*, che inizializza  $a, b$ , ed  $n$ . Il programma principale chiama la funzione trapezi $(a, b, n)$ . Alla fine del programma principale si calcola l'errore di integrazione e si effettuano le stampe.
- **2** La funzione *trapezi*( $a, b, n$ ), che restituisce il valore approssimato dell'integrale,  $I_{T,n}$ . La sommatoria della formula [\(1\)](#page-1-0) si può implementare come segue:

somma=0.0d0  $do$  i=0,n-1 somma=somma+funzf(x<sub>i</sub>)+funzf(x<sub>i</sub> + h) end do trapezi=somma $*h/2$ 

dove la variabile  $x_i$  va opportunamente inizializzata ed aggiornata.  $\bullet$  La funzione *funzf* per il calcolo della funzione  $f(x)$ .

### Integrali Test

Verificare l'esattezza del codice con il calcolo dei seguenti integrali:

 $I = \int_1^2 x \log(x) dx$ **2**  $I = \int_{-1}^{1} 5x^4 - 6x^2 + 1 \, dx$ **3**  $I = \int_0^5 (x - 3)^{-2/3} dx$ Provare con  $n = 1, 2, 4, 8, 16$  e calcolare l'errore tra l'integrale esatto e l'integrale approssimato,  $E_{T,n} = |I - I_{T,n}|$ .

### Stampa dei rapporti

Automatizzare il calcolo dell'integrale per diversi valori di  $n$ ,  $n{=}(2^0,2^1,\ldots,2^8).$  Questo si può ottenere inserendo la chiamata della funzione trapezi all'interno di ciclo nel programma principale:

```
do j=0,8n = 2^jn = 2^j<br>int_trap=trapezi(a, b, n)
end do
```
Per ogni valore di  $n$ , stampare in una tabella i valori di:  $n, I_{T,n}, E_{T,n}, E_{T,n/2}/E_{T,n}$ 

#### Domande

Il rapporto degli errori converge nella stessa maniera nei tre casi test? Fare il grafico delle tre funzioni integrande e cercare di capire a cosa sono dovuti i diversi comportamenti degli errori di integrazione.